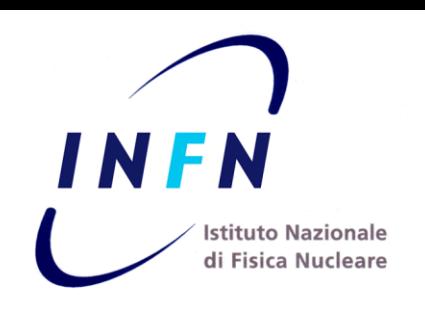

# WNoDeS: the Open Cloud Computing Interface implementation at INFN for a integrated Grid/Cloud environment.

Peter Solagna INFN

#### WNoDeS

#### **WNoDeS Worker Nodes on Demand Service**

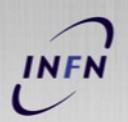

2

file systems (INFN Tier-1: IBM GPFS)

#### Dynamic Provisioning of Integrated Grid/Cloud Virtual Environments

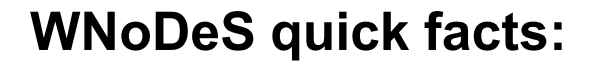

 $\checkmark$  Running in production at the INFN Tier-1 for the past 12 months .

 $\checkmark$ Being installed at the INFN LNL National Laboratory .

Currently running 2 ,000 on -demand VMs at the INFN Tier-1.

 $\checkmark$  Fully integrated into the 7,000 cores Tier - 1 farm.

 $\checkmark$  Integrated local, grid, cloud access plus instantiation of Virtual Interactive Pools, all out of a common resource set .

 $\checkmark$ Supporting several key features like VLAN partitioning , integration with shared storage. multi-core - VMs. , network throttling .

**Web -site : http :web .infn .it /wnodes E -mail : wnodes@lists .infn .it**

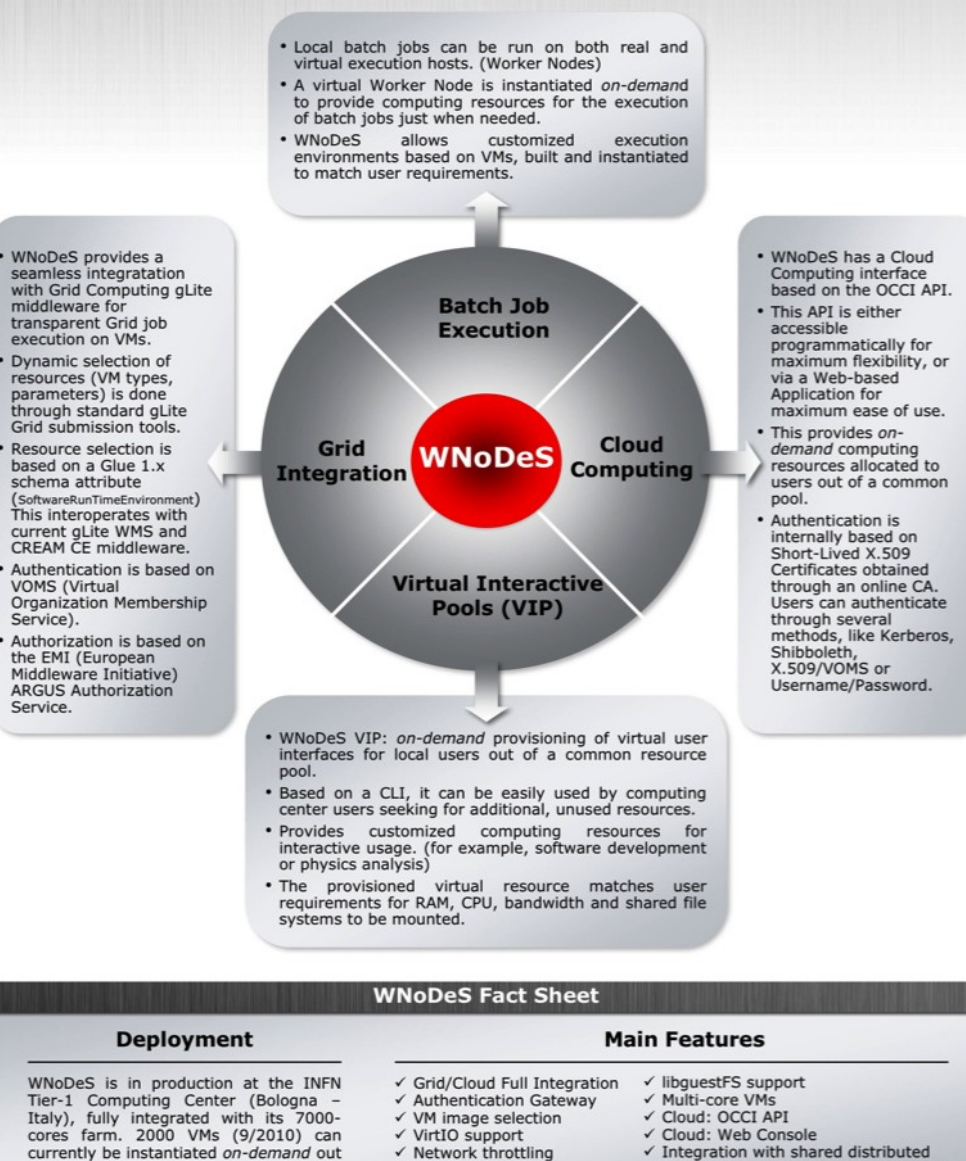

#### http://web.infn.it/wnodes  $\sim$ wnodes@lists.infn.it

√ V-LAN support

of this common farm.

#### The WNoDeS architecture

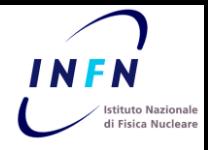

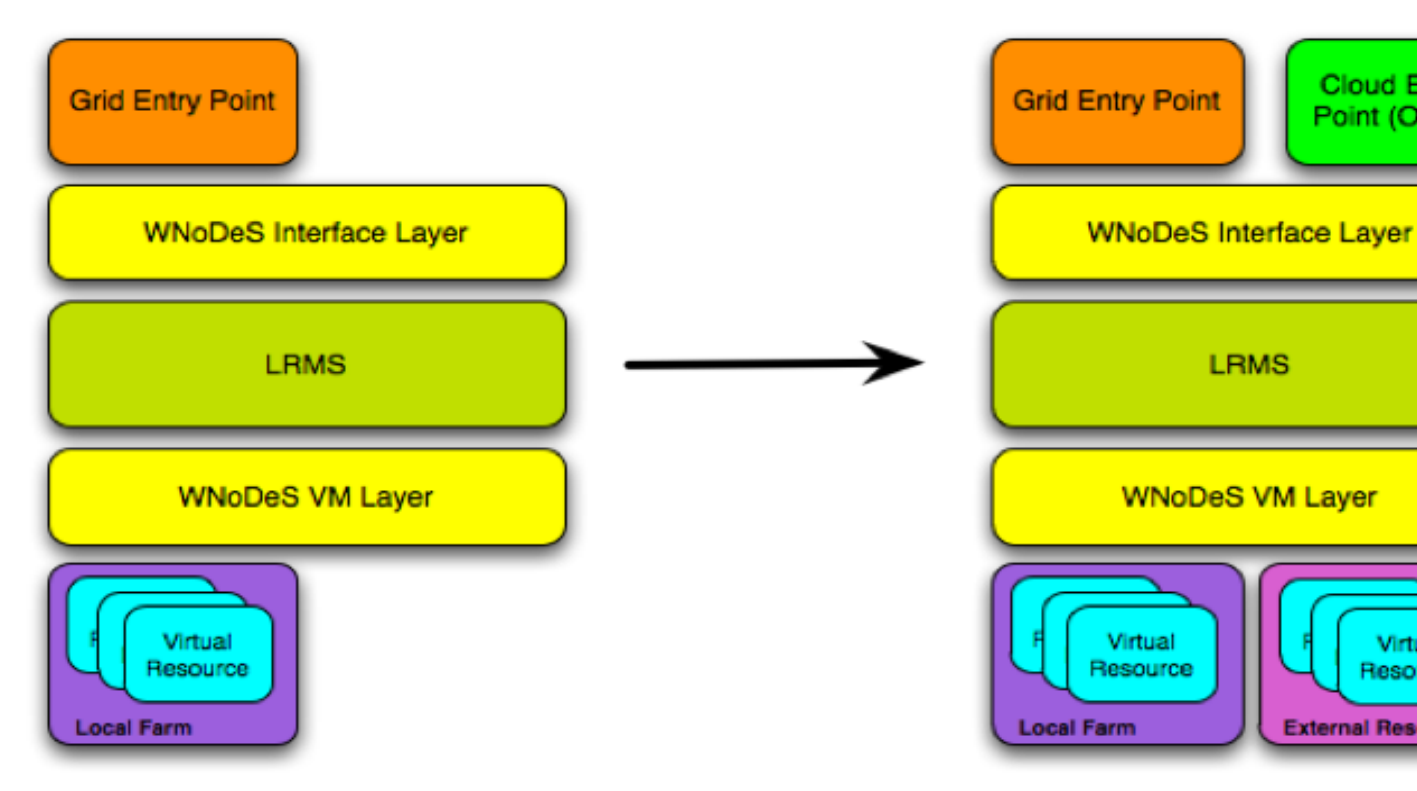

- Production deployement at the INFN Tier-1 in Bologna, Italy, with 2000 running VMs
- Virtualization layer based on Linux KVM
- Scheduling mechanism based on LRMS (Local Resource Management System) software – currently Platform LSF
- Grid interface based on the gLite middleware

**Cloud Entry** 

Point (OCCI)

Virtual

Resource

**External Resources** 

• Cloud interface based on OGF OCCI

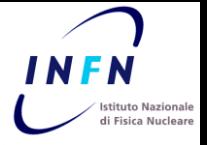

We chose the **O**pen **C**loud **C**omputing **I**nterface (OCCI) as the main API for the WNoDeS Cloud interface for a set of reasons:

- OCCI is an OGF open standard
	- The use of open standards facilitates **interoperability** between different distributed computing infrastructures
- The OCCI standard is implemented by other Cloud frameworks like **OpenNebula.**
- It is simple and easy to implement.

WNoDeS integrates Grid and Cloud technologies under the same architecture

> • It is not necessary for either users or resource providers to drastically change their existing workflows.

# The WNoDeS OCCI implementation <1>

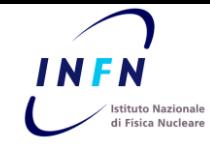

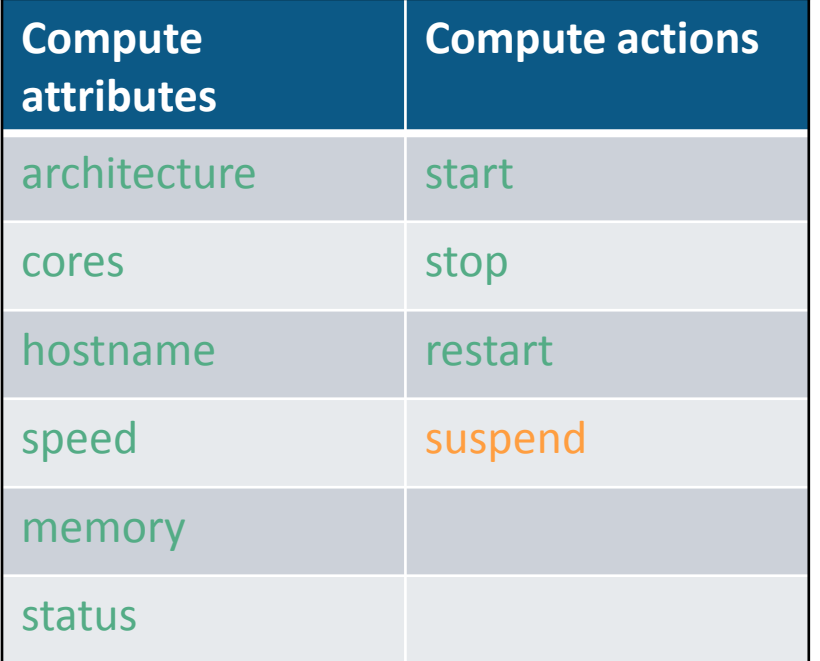

OK/Supported

Develop/Deploy

Design/Implement

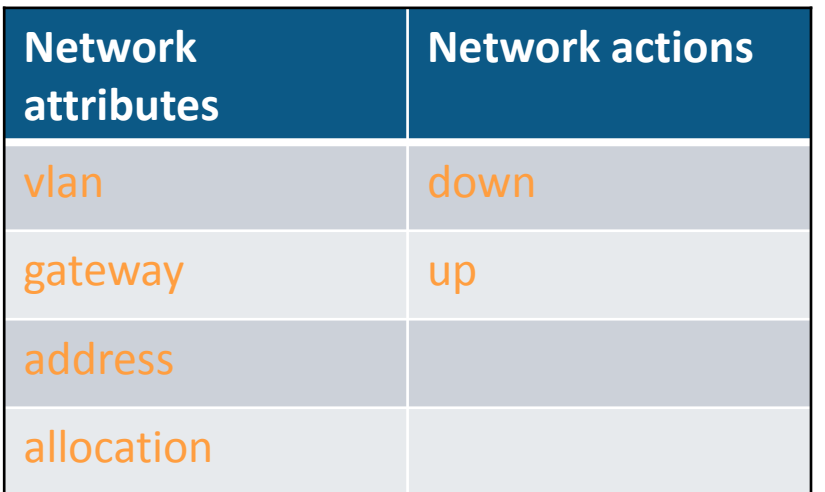

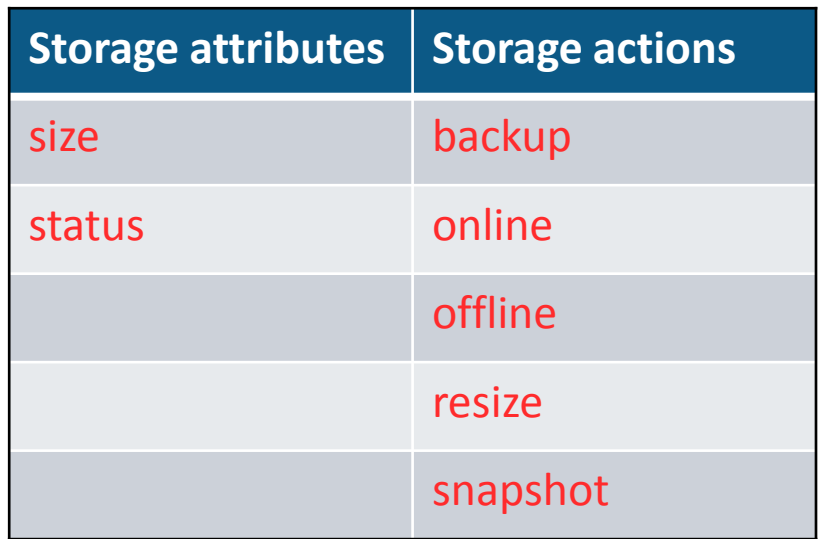

## The WNoDeS OCCI Implementation <2>

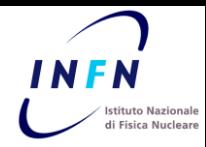

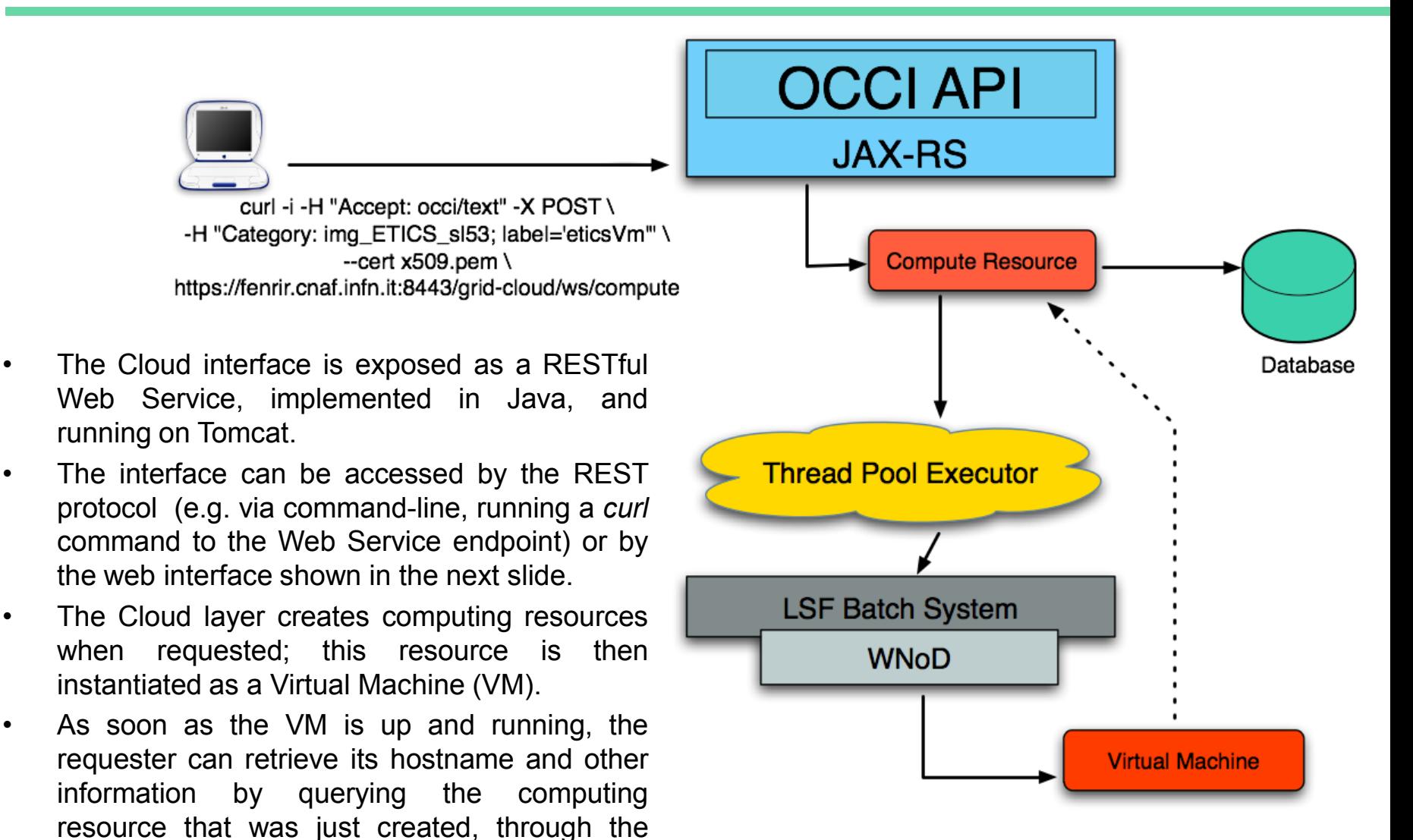

cloud interface.

# The WNoDeS web interface

- Cloud requests to WNoDeS may also be performed through a web application, accessible with a browser with an X.509 certificate.
- This allows to easily instantiate new virtual machines specifying their attributes, like CPU speed or number of cores.
- Existing Grid users may also specify their organization choosing one of the supported VOs .
- Another view permits to monitor the instantiated virtual machines, showing their status and attributes. Only the machines belonging to the user are shown . From this view a user can also delete his virtual machines.

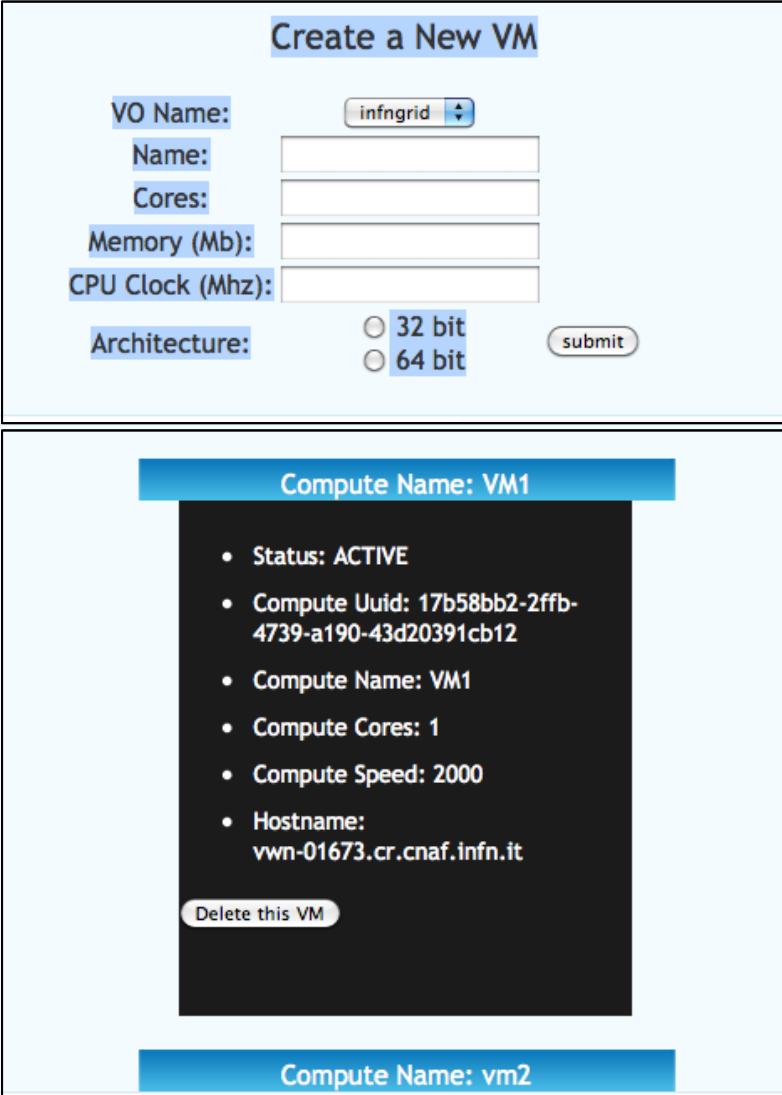

## Use case #1: Cloud users accessing grid resources *INFN*

- The Authentication Gateway provides the user an X.509 shortlived certificate – but he still needs to be a member of a VO.
	- The gateway then registers the user into a dedicated VO.
		- DN persistency is guaranteed across credential re-creation.
- Sites then need to accept the additional VO.
	- It is also possible to only accept subgroups of the VO.
	- One could have a catch-all VO, or set-up multiple VOs if the need arises (operational / business considerations apply)
- Users have gained access to Grid resources (i.e. VOMS proxies) with minimal changes to the sites.
	- Apply this to job submission portals, and/or to Cloud web portals.

## Use case #2: Grid users accessing Cloud resources *INFN*

- The same services used in Grid computing for authentication and authorization are also used by the WNoDeS Cloud layer.
	- VOMS for Virtual Organization membership, gLite ARGUS for authorization policies
	- This allows us to automatically support existing Grid certificates and Virtual Organizations
	- Existing grid users are able to access Cloud resources, using just their Grid credentials.
- User contacts the WNoDeS Cloud Web Interface (W-CWI), being authorized through a browser-installed X.509 certificate.

A request is made by the user to create Cloud resources assigned (billed) to VO XYZ.

W-CWI contacts the VOMS server for VO XYZ and validates user's credentials

- If successful, W-CWI contacts ARGUS to validate access policies
	- Might be e.g. per-VO, per-role, whitelist-based.

If autentication and authorization are both OK, resource is granted.

### **Conclusions**

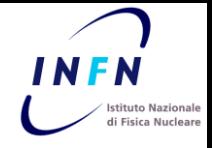

- The INFN WNoDeS project aims to:
	- Exploit existing infrastrucutres and previous investments
	- Support estabilished frameworks (Grid) and new paradigms (Cloud)
	- Interoperate with diverse computing infrastructures through the adoption of open standars.

#### Cloud users accessing grid resources:

- Easy access of grid resources by cloud/federated users.
- Exploitation of previous investments in distributed Grid infrastructures.

#### Grid users accessing cloud resources:

- Easy access of cloud resources by existing Grid users.
- Grid VOs can create ad-hoc rules for users allowed to instantiate and consume Cloud resources.

#### Web:http://web.infn.it/wnodes email:wnodes@lists.infn.it